DIFICULDADE (1-10): Variável conforme a pessoa. CONSELHO: A não perder de forma alguma.

## VIDEOJOGOS POP DANIEL LIMA

## «ID» DÁ CONVERSA FASCINANTE COM UM SER QUE JÁ VIU TUDO

A entidade, ou criatura, necessita de ser constantemente tranquilizada, e frases como «Estás segura aqui» surtem, em regra, aJgum efeito, embora, por vezes, ela peça para serem formu- 'Iadas de outra forma. A medida que o jogo avança, ela fala cada vez mais, embora muito do que diga pareça não ter sentido, · Algumas frases são adivinhas, do estilo «Vale mais um pássaro na mão do que dois a voar?», com diversas variações, e é bom atentar bem nelas, porque podem fornecer chaves para desenvolvimentos posteriores. Outras são obscuras, como «Eu estive num bolso», e só fazem sentido quando as relacionamos com outras e com a memória que uma determinada palavra-chave desencadeia. In additional contract of the contract of the contract of the contract of the contract of the contract of

#### REGRESSO DE AVENTUREIRO VAI DAR ÁGUA PELA BARBA /

 $\ell$ 

"

#### . TíTULO: 10 MÁQUINA: Spectrum

A ideia é de ficção científica: o resultado é um dos jogos mais fascinantes que têm aparecido para o Spectrum, com o senão de exigir conhecimentos de Inglês e de História e um espírito ágil, intuitivo e aberto. Que isso não vos impeça, todavia, de entrar em contacto com esse estranho ser que encontrou abrigo no vosso computador, \_

ID é um programa que nos deixa entregues a nós próprios. Basicamente, trata-se de estabelecer comunicação com uma desconhecida entidade, que habita a Terra desde tempos imemoriais, anteriores ao aparecimento dos primeiros antropóides. Na sua passagem pela História - e na sua intervenção na História esta entidade viu e sentiu tudo, assumiu muitas formas, foi feliz e sofreu, contribuiu para o aparecimento de civilizações e para a destruição de outras, ajudou à paz e à guerra, Alguma coisa aconteceu, no entanto, que lhe destruiu a memória, e é aí que nós entramos,

A entidade no Spectrum está desorientada, apavorada, sem memória de si e dos outros, com a confiança em si e nos outros reduzida a zero. E este último indicador, aliás, é a única forma de avaliarmos o nosso progresso, A medida que o diálogo se estabelece, a confiança vai subindo, dependendo das nossas respostas ou aftrrnações ou atitudes; mas pode também decrescer rapidamente, caso sejamos agressivos ou insolentes... ou demasiado curiosos. De uma certa forma, temos que colocar-nos um pouco na pele de um médico, que tenta ganhar a confiança de um doente desconhecido e hostil, e alguns conhecimentos de psicologia dao também um certo Jeito. *<sup>I</sup>*

Um «Olá» («Hello») é um começo de comunicação e, a partir dai, é preciso.escolher as frases que se dizem (que terão de ser curtas, porque o computador só admite uma linha!), as respostas que se dão. As nossas respostas suscitam perguntas, algumas aparentemente banais, como «És macho ou têrnea?», « Já tiveste um cão/gato?», «Conheceste a tua mãe/pai?», outras de formulação que tem muito a ver com desenvolvimentos subsequentes, como «Deus ainda vive?» ou «Qual é o ser mais estranho (mais feroz, etc.) que conheces?» Umas perguntas parecem ser desti nadas a que a entidade nos conheça melhor, outras servem para fixar os seus próprios conhecimentos e memórias, mas, como se verá no desenvolvimento do jogo, nada é inocente e a entidade tirará, mais tarde, as suas próprias conclusões, quando reentra nos processos lógicos.

A 'Criatura evidencia também diversas disposições, dizendo- -se, conforme as alturas, «lunática», «distante», «aborrecida», "perdida», «apavorada», etc., e esses modos de espírito são muito importantes para o desenvolvimento do jogo. Com efeito, a cada um corresponde uma palavra-chave, que abre uma fresta da memória, mas isso apenas é eficaz quando a confiança que a entidade tem em nós subiu a um nível bastante elevado. Noutras<br>ocasiões, ela fala sem parar — tal como uma pessoa falando consigo própria -, elaborando raciocínios ou partes de raciocínio, indo buscar coisas que dissemos mais atrás, e temos que fazê-lá parar (teclando «Enter», repetidamente) para «metermos a nossa colherada» na conversa,

Pela nossa parte, tínhamos já levado a confiança a 88 por cento e descortinado diversas fases do passado da entidade, quando esbarrámos numa das palavras-chaves (ou antes, na impossibilidade de a descobrir), que deveria ser desencadeada pela disposição «curiosa» e/ou «confiante». A título de exemplo, podemos dizer que, teclando «Adarn», a entidade nos revelou ter sido «o fruto da Árvore da Sabedoria, há muito tempo atrás», acres centando que um aspecto curioso do conhecimento «é que este nao nos ensina nada». Quando uma memória é desencadeada, 0- «écran» muda e aparece a palavra «ID» num espelho fragmentado; carregando em «Enter», surge a resposta da entidade. Ela foi, ainda como exemplo, a «palha» que aguentou o «homem a afogar-șe», que foi Hitler, a bala que matou o arquiduque Fernando da Áustria, tornando-se causa próxima da I Guerra Mundial, a «máquina do juízo final» que destruiu a Atlântida ... Não esperem, no entanto, grandes respostas, antes de terem conseguido um grau de confiança da ordem dos 60 por cento.

Este lançamento da Nu Wave, uma etiqueta da CRL, tem apenas um contra: é que, uma vez que se consiga decifrar quem ~ a entidade, quais foram as 'suas vidas passadas, o jogo perde interesse para o futuro. Mas, enquanto isso não sucede, é absolu-

#### TíTULO: Pentagram **MÁQUINA: Spectrum**

e, Preparem-se para bons exercícios de dedos<br>e, sobretudo, para 'puxar pela cabeça, que Pentagram vai dar-vos água pela barba, como<br>já sucedera com *Knight Lore*, e com tão pou-<br>cos indícios como este último, que a *Ultimate* é mais do que reservada sobre as aventuras de

daí quem quiser que resolva o problema.<br>. Claro que não é assim tão simples. A floresta, dividida em secções tridimensionais, com<br>gráficos muito elaborados e imaginativos, é enorme e povoada de estranhos seres, como aranhas gigantes, uma espécie de caranguejos, bruxas, fantasmas, cabeças que se movem, etc. Para se defender, o explorador dis-<br>põe de uma arma mágica, e a sua pontuação sobe por cada «bicharoco» que faz desaparecer do mapa, mas, como se viu, o objectivo

Veio áinda a tempo, antes de acabar o Mundial do México, este World Cup Carnlval, da US Gold, que procura recriar todo o am-· biente e frenesi de um acontecimento desta natureza. E, para que não restem dúvidas de que este é o jogo «a sério», a propaganda que o acompanha esclarece que a FIFA lhe deu o seu patrocínio, tornando-o assim o programa , de computador «oficial» do Campeonato do Mundo.

 $\mu$  Capital  $\mu$  Guila TV  $\rightarrow$  XIII

Fácil de seguir e jogar, World Cup oferece--nos diversas opções, duas das quais são tão importantes para o jogador como para qualquer não é alcançar a maior pontuação possível: esta vem por acréscimo.

. Trata-se de um excelente jogo para os apreciadores do gênero, e é bom que vão apare-. cendo alguns *pokes,* porque é muito difícil che- gar ao fim sem essa ajuda.

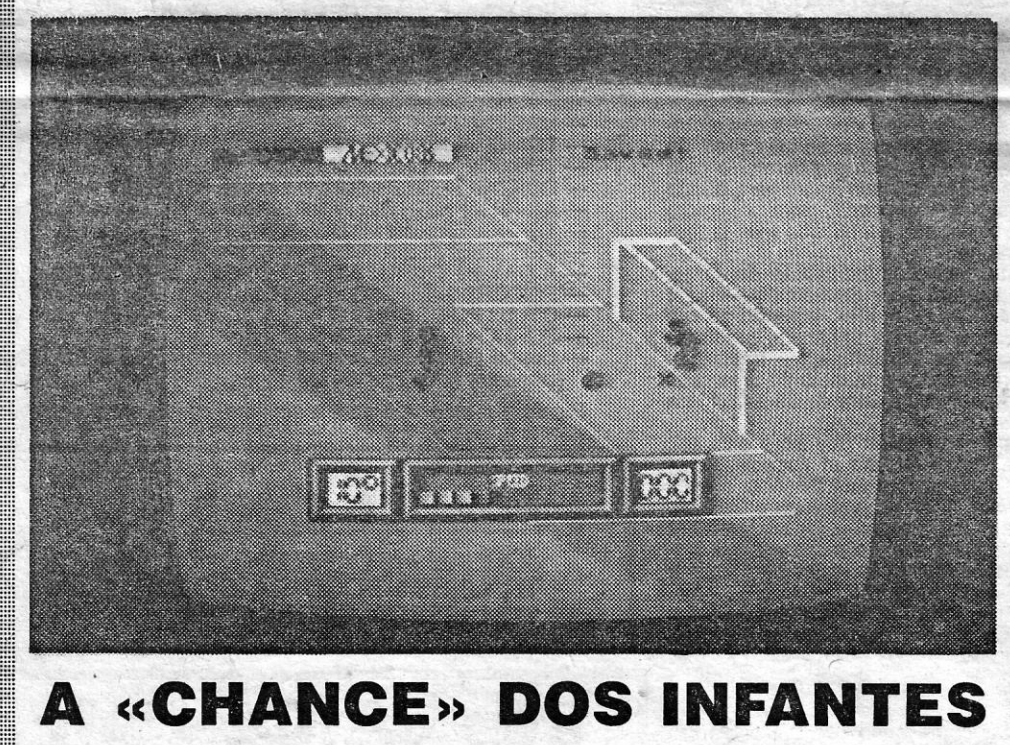

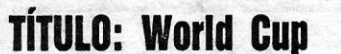

#### Carnival MÁQUINA: Spectrum

equipa: os treinos. Podemos, portanto, treinar o . domínio da bola, remates de grandes penalida-

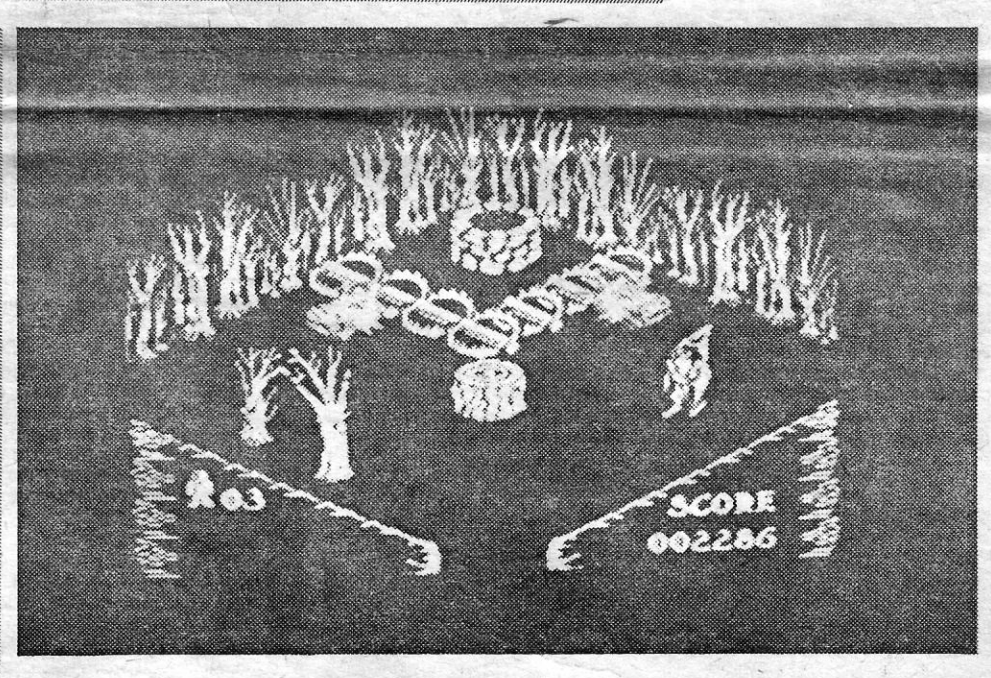

des e defesa d s mesmas, adquirindo contacto com o programa e preparando-nos para os grandes encontros que se seguem.

O programa tem a qualidade habitual da US Gold e isso diz quase tudo, embora não tenham sido ultrapassadas algumas dificuldades de mistura de coloridos, nomeadamente quando as equipas em campo se deslocam e um jogador «coincide» com outro. Os pormenores do campo, no entanto, estão bem •• apanhados», sobretudo os espectadores. Quanto aos modos de treino, os gráficos são melhores e maiores, embora seja necessária uma certa prática para controlar da melhor maneira (isto é, a mais eficaz, em termos de marcar ou evitar golos) os movimentos dos sprites.

Os adeptos de simuladores de desporto, e do futebol em particular, têm aqui um excelente programa, com acção mais do que suficiente para todos os gostos e que manterá o interesse mesmo-depois de ter acabado o acontecimento que lhe deu origem.

GÉNERO: Simulador de desporto. GRAFICOS (1-10): 5-7, conforme os «écrans».

DIFICULDADE (1-10): 2. CONSELHO: A comprar.

acção que produz. - O personagem é o já conhecido aventureiro de *Underwurlde* e *Knight Lore,* embora com algumas diferenças de vestuário, o que é natu-rate desta vez armado com 'equipamento especial para o estranho mundo em que se movimenta, mais estranho ainda do que os anterio-res. O objectivo, diz a *Ultima te,* é reunir os fragmentos de um misterioso *pentagrama,* espalhados por uma sinistra floresta, e a partir

O programa dispensa preliminares e coloca- -nos já em pleno campeonato, isto é, ao contrário de outro também recentemente aparecido entre nós, que se iniciava pelas qualificações para o Mundial. World Cup dá-nos a escolher entre uma das selecções que viajaram para o México e, a partir daí, trata-se de levar a «nossa» à vitória - mesmo que seja a portuguesa, pois claro, a menos que os Infantes ganhem no Spectrum àquilo que perderam no terreno!

. t:

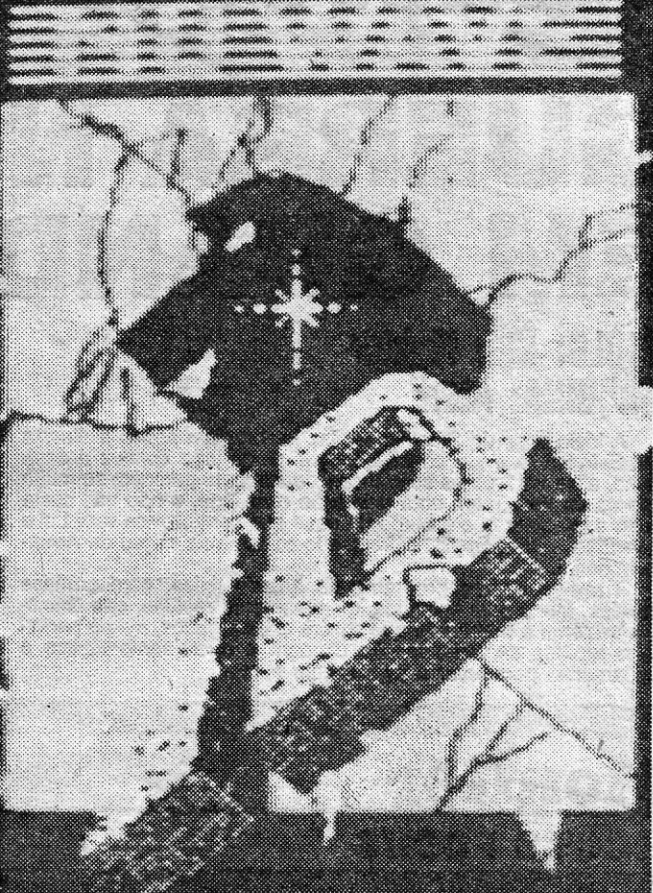

tamente fascinante. O programa dispõe de um razoável grau de inteligência artificial e a «conversa» com o computador é frequentemente estimulante, apesar do incómodo som. Tentem, por exemplo, definir «amor» ou «esperança» em 32 caracteres, e verão que não é fácil. E mentir não é a melhor forma de diálogo, como poderão ver posteriormente.

ID será, talvez, o primeiro de uma série de programas do género, que, um dia, «invadirão» os nossos computadores, e para começo não está nada mal. De facto, é excelente. E uma agradável vanante a tudo quanto em regra aparece à venda no mercado. É difícil classificá-lo num «género» e os gráficos pouco interes sam. Por isso abreviamos as notas finais.

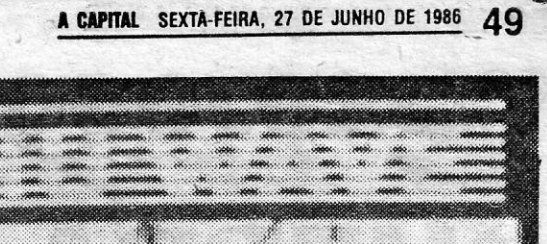

, Algumas salas parecem impossíveis de pas-sar, mas o explorador pode afastar muitos dos obstáculos, empurrando-os ou disparando contra eles, e noutros casos torna-se necessário dar a volta, mas o bom sentido de observação e intuição são aqui tão necessários como em<br>*Knight Lore*. Há ainda objectos para recolher, designadamente ruínas, além dos fragmentos do *pentagrama,* mas, para que estes possam juntar-se e ser eficazes, é preciso mergulhá-Ios na água de um poço, que se encontra numa das salas, rodeado de armadilhas. Para complicar as coisas, a aventura nem sempre comeca no mesmo local e os objectos também não estão sempre, necessariamente, nas mesmas sa-<br>las. Como acontecia em *Knight Lore*, os objec-<br>tos que o explorador carrega aparecem na parte inferior esquerda do •• écran», onde é tam-bém indicado o número de vidas que lhe resta.

> GÉNERO: Acção/aventura G\_RÁFICOS (1-10) : 10 DIFICULDADE (1-10) : 10 , CONSELHO: A não perder

# **IDEOJOGOS** POP DANIEL LIMA

# **GUERRA \_NO ESPAÇO EM GRANDE ESTILO**

#### **TíTULO: Slar fighler ,MÁQUINA: Alari**

A ideia-base de *Star Fighter* faz lembrar um.pouco a *Guerra*  das Estrelas, e até a concepção gráfica do jogo conduz a essa<br>ilusão, aliás notável: as sequências de combate parecem-se muito<br>com as do filme, com uma animação excelente, e não nos custa muito a imaginar que a bordo da nave que controlamos esta Luke Skywalker, por exemplo, defrontando os temíveis caças da Arma-

da Imperial.<br>
Trata-se de um programa de *arcade* típico, com gráficos<br>
grandes, muito bem coloridos, extremamente rápidos, que dificul-<br>
tam bastante a missão de que somos encarregados, mas a pontaria e rapidez de reflexos não chegam e o elemento táctico é fundamental para levar o jogo a bom termo,

O jogo começa com o aviso de que fomos incorporados na<br>Liga Estelar e, premindo «Start», a nossa nave eleva-se no espa-<br>ço, direita ao combate com os invasores Xur e Ko-Dan, que<br>ameaçam o nosso sistema planetário. Primeiro sário saber para onde ir e, premindo «Space», aparece um mapa<br>do sistema, com o seu sol e planetas, além de pontos que indi-<br>cam onde está o inimigo. Moverlod o joystick, desloca-se um cur-<br>sor até ao ponto sobre o qual qu muito difíceis de abater, os seus disparos são demasiado efica-<br>zes. De vez em quando, aparece o aviso de que a «barreira» que<br>envolve o sistema está sob ataque, e então é preciso voltar ao mapa, localizar esse ponto, voar para lá e eliminar mais esse

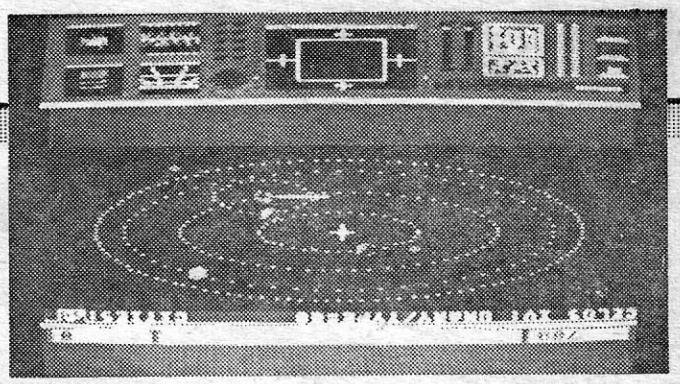

inimigo. Os *destroyers* são os mais perigosos e, no espaço, são<br>invulneráveis, mas é possível destruí-los quando estão num planeta.<br>Star *Flighter* exige bastante e torna-se necessário, além de

combater os inimigos, «tapar todos os buracos», ou seja, saltar constantemente de um lado para outro, de forma a evitar que eles ocupem posições e, sobretudo, destruam as cidades dos plane-<br>tas. E fazer tudo isto a tempo é o mais difícil. No género, é dos <sup>.</sup> melhores jogos que vimos até agora para esta máquina, com bom uso das suas capacidades de gráficos, cor e som,

*'(Jogo cedido pela Triudus)* **GÉNERO: Acção GRÁFICOS** '(1-10) : 9 **DIFICULDADE: Variável CONSELHO: Não perder** 

### Monitor **HOCUS FOCUS**

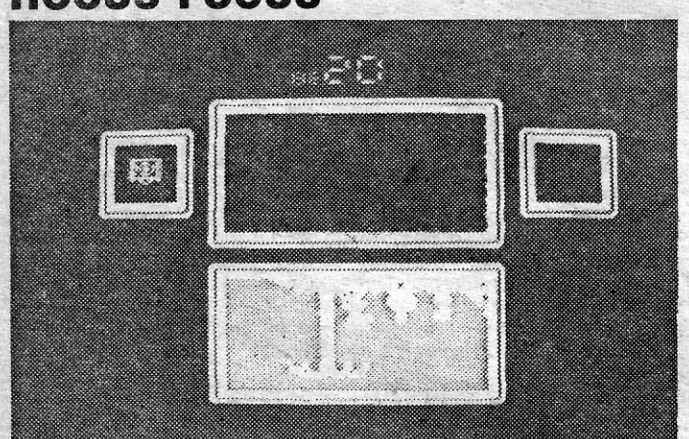

O aspecto mais curioso de Hocus Focus é a sua apresentação e a clareza dos sprites, apesar do espaço reduzido em que se movimentam. O jogo está dividido por quatro janelas, desenrolando-se a acção na superior, ao passo que a inferior servirá para montar as fotografias que o personagem tira (mais adiante veremos o que é). Em baixo, e de cada lado, duas outras janelas, uma indicando o que o personagem vê, outra para comando de ícones

recebe ordens para investigar as cavernas onde está acoitado um cientista<br>louco e fotografar as suas invenções. Equipado com a sua câmara, desce aos subterrâneos, mas cedo descobre que estes estão bem guardados, designadamente por seres que lhe roubam o filme da máquina, detectores, etc. Em diversos locais há espadas, com as quais se pode defender, mas estas são

fáceis de perder, se não souber usá-Ias a tempo.<br>O jogo, como dissemos, é comandado por ícones, activados pelas te-<br>clas «Q» e «A», que lhe permitem examinar objectos para ver se são os que procura, fotografar, combater, etc.. Aliás, são facilmente identificáveis. Menos<br>fácil é, num «aperto», passar de um para outro. Quando consegue tirar todas<br>as fotografias, estas são colocadas na grelha da parte inferior,

ser arranjadas à maneira de um *puzzle*.<br>
Trata-se de um jogo agradável, embora não muito fácil, com boa concepção e bons gráficos, susceptível de manter o interesse por muito tempo. É original e os comandos respondem bem, mas todos estes factores positivos não impedem que aconselhemos o leitor a vê-lo antes de comprar, Scribing Trata-se de un jogo agradável, e<br>
Cepção e bons gráficos, susceptível de roriginal e os comandos respondem ber<br>
não impedem que aconselhemos o leito

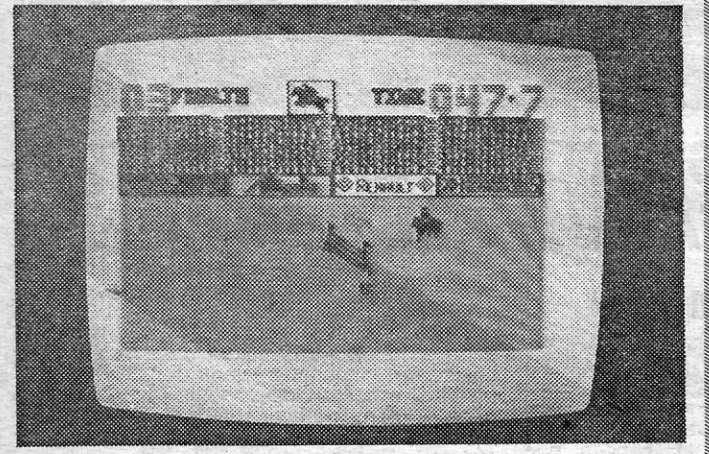

### **Pokes & Dicas**

COM o ritmo a que, felizmente, chegam *dicas e pokes* para esta secção, é sempre difícil recuperar atrasos, mas hoje vamos tentar deixar em dia os que estavam há mais tempo sem verem o resto das suas cartas publicadas. Entretanto, , claro, chegaram mais e, como compreendem, é forçoso seleccio-nar o que vamos dando semana a semana, ou seja, tirar um bocado de uma carta, um bocado de outra, de forma a tentar, que todos vão aparecendo.

Para começar, temos respostas a apelos que aqui foram feitos, em relação a alguns jogos, e esperamos que este bom<br>hábito se mantenha, porque, como todos sabem, muitos progra-<br>mas são vendidos sem instruções ou, quando as têm, são bastante incompletas. E vamos a isso.

#### **Rasputin**

Jorge Miguel Amaral Pinto, de Lisboa, enviou as seguintes<br>instruções para o complexo jogo que é Rasputin:<br>Assumimos à personagem de um cruzado, encarregado de<br>destruir a Jóia dos Sete Planetas, que é a força e o poder do<br>e zar os oito feiticos do monge e, para isso, há que entrar no mundo escuro dos Sete Planetas, passando de dimensão em dimensão. Defendemo-nos por meio do poder da espada e do escudo, mas estes enfraquecem de cada vez que são usados.<br>Podemos carregá-los pisando nas jóias com a marva de Raspu-<br>tin. Pisando em todas as pedras, o espírito de Rasputin aparece-

Q feitiço mais importante é «Olhos do Céu», que- nos prote-ge dos olhos de *Rasputin,* mas só funciona se as cores da dimensão em-que nos localizamos estiverem em harmonia com o feitiço, Aí, invertemos os oito feitiços do lado negro para o lado da luz e, se não conseguirmos, ficaremos perdidos para sempre<br>na eternidade do tempo, até a nossa energia ter sido toda drena-<br>da pela criatura do mundo maldito.

Vamos acrescentar qualquer coisa às indicações de Jorge,<br>uma informação que vimos no último *Your Sinclair*: 1) — fazer<br>pausa no jogo; 2) — premir «Caps» e «R», ouvindo-se um «beep»; 3) — teclar STALIN, mas não se enganem, porque o<br>jogo recomeça e será preciso voltar à pausa; 4) — depois de<br>introduzir STALIN, teclar com dois dígitos o número de uma sala: os códigos de acesso a salas vão de 00 a 24 e de 33 a 40 (para ir à sala 1, por exemplo, teclar 01).

Jorge, que também envia alguns *pokes* (ver mais adiante), manda ainda uma *dica* para *Three Weeks in Paradise,* q\_ue adiante mencionaremos; e pedie algumas informações:' mapas de *Batman, Mar\$prot* e *Starquake* e um programa para *Batman,*  porque a-sua versão tem uma protecção anti-MERGE, Vamos a quanto aos mapas, que ocupam sempre muito espaço (designadamente os dois primeiros), e quanto às teclas de Chimera, que também pedias, são as seguintes: «Z», «C», «B», «M», rodar à esquerda; «X», «V», «A», «A», «A» a «ENTER», avançar; «Q» a «P», apanhar/usar objectos; «CAP

### **DEZ MAI -DA SEMANA**

Top «A Capital»

Esta lista é elaborada com a colaboração dos estabelecimentos José Meio e· Silva, Informundo, Triudus, JMC (Centro Comercial da Portela) e Chai Chai (Centro Comercial São João de Deus),

#### **E finalmente os** *pokes*

Vamos, então, aos *pOkes,* começando por, um dos mais «atrasados», o *António Manuel Barata dos Santos,* do- Barreiro, Sai, então, *Speilbound.* que «engataste» um bocado, deixando os *pokes* incompletos, mas que corrigimos:

- YABBA DABBA DOO (FLINTSTONES) : POKES 43612,Ø<br>- HIGHWAY ENCOUNTER : POKE 37261; POKES 37262 e
- 
- HIGHWAY ENCOUNTER : POKE 3/261; POKES 3/262 e<br>37281,⊘ (tempo inf.)<br>- SABOTEUR : POKE 29894,⊘ (vidas); POKES<br>47⊘16,47⊘17 e 58171 a 58174,⊘ (tempo inf.)<br>- MAX HEADROOM : POKES 28573 a 28575,⊘; 31323 a<br>31325,⊘; 3134⊘ a 31
- BATAMN : POKES 31529,58 ou 36798,Ø
- 
- 
- PATAWNY: POKE 38942,58 ou 36796,⊘<br>BENNY HILL: POKE 38942,58<br>QUAZATRON: POKE 34957,2 (tempo inf.)<br>QUAZATRON: POKES 56898 a 569⊘3,⊘; 59⊘7⊘ a<br>59⊘7; 5⊘314,5⊘314,5⊘343,5∅744,52∅54,5828Ø e 58535,58
- 
- 98935,98<br>GREEN BERET : POKE 42∅76,∅<br>FIREMAN FRED : POKES 35∅19,3512∅,35221,37937,<br>389∅6,39776,41∅2∅,42218,43674,44771,458∅8,<br>4696∅,48171,49354,5∅632,51942,532∅1,54417 (todos, 2016 165656 e 57031,0; 58674 e 59190,58<br>STARQUAKE : POKE 50274,0<br>- ARC OF YESOD : POKE 47590,0
- 
- 

Mário Lopes enviou também uma série de pokes, mas a maioria, coincidência, foi aqui publicada nos últimos números. Assim, registamos apenas:

- 
- NODES OF YESOD : POKES 3517Ø,Ø a 35173,Ø<br>FOOTBALL MANAGER : para subir de divisão, fazer<br>BREAK, teclar GOTO 8222, e pronto!

Finalmente, de Jorge Miguel Amaral Pinto, de Lisboa, os

- 
- 
- 
- 
- 
- 
- MAGIC CARPET : POKE 2953Ø,Ø<br>— TRANZ AM : POKE 25446,Ø<br>— TURMOIL : POKE 57/99Ø3,Ø<br>— BORZAK : POKE 56122,Ø : POKE 56123,Ø<br>— ARABIAN NIGHTS : POKE 57838,Ø<br>— ARABIAN NIGHTS : POKE 52393,1ØØ<br>— THE KILLING : POKE 52161,Ø : PO
- 
- 
- $-$  ZORRO : POKE 53729, $\varnothing$
- $-$  CHIMERA : POKE 59118, $\varnothing$  (tempo) : POKE 6 $\varnothing$ 953, $\varnothing$ <br>(alimento) : POKE 61341, $\varnothing$  (água).
- Por hoje é tudo. Até para a semana, continuem a escrever.

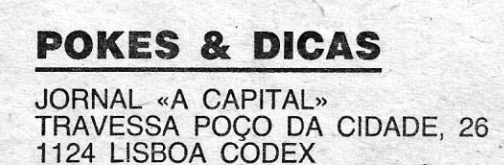

Faltava, nos simuladores, o hipismo, e a *Alligata* não deixou de aprovei-<br>tar a oportunidade, lancando no mercado uma variante a futebóis, desportos tar a oportunidade, lançando no mercado uma variante a futebóis, desportos  $\emptyset$ : POKE 55071,  $\emptyset$ : POKE 55072, de Inverno, combates de pugilismo ou de artes marciais, etc. Mais ainda, tal. como não é exigido saber *karaté* para jogar *Exploding Fist*, por exemplo, **000 COMING COMING EXPLOSE 1999**<br>também *Show Jumping* dispensa perfeitamente a prática antecipada do **000 COMING EXPLOSE 1999** também *Show Jumping* dispensa perfeitamente a prática antecipada do hipismo.

O jogo trata, como o título indica, de provas hípicas, e admite até oito mos que corrigiste e que se percebem mal. Ficam para outra<br>-participantes, que podem escolher os seus cavalos, embora estes tenham<br>-ocasião — e isto provas típicas desta competição, num total de seis, com dificuldade crescente,<br>saltando todos os obstáculos nos tempos permitidos e com o mínimo de **experiencia de caseas de caseas e a morada**<br>faltas. Estas últimas, claro, del *Nose Manuel Aleixo Piloto*, engenheiro electrotécnico e civil,<br>esta última condição se verificar por três vezes o concorrente é desclassifi-<br>sta (e Lisboa, enviou-nos uma série de *pokes* — que, segundo su-

computador e os jogadores fazem-nos-à vez, sendo vencedor, obviamente,<br>aquele que os completar com menos faltas e em menor tempo. A forma de este nosso leitor, que esperemos mande m<br>seccão, põe-se ainda à disposição de qua aquele que os completar com menos faltas e em menor tempo. A forma de es secção, põe-se ainda à disposição de quantos queiram contactar<br>conduzir o cavalo exige um pouco de prática, mas é simples. As teclas são es segueixo definíveis e duas comandam os movimentos de «acelerar» e «desacelerar», el que el composito de sua mortada, nua defierar João de Amierica, João enquanto outras fazem que o cavalo se vire para a esquerda ou direita. Para pokes: saltar, é preciso «alinhar» o cavalo, trotar ou galopar direito ao obstáculo e, na altura de\,ida, fazer que a «montada» dê o salto, O uso da-cor é bastante \_: SIR FRED : POKE 46650 a 46653,0; 58990 a 58992,0; bom, assim como a animação, e no conjunto trata-se de um jogo agradável, que prende a atenção.

#### - SPELLBOUND

5 CLEAR 26 $\varnothing$ 6<br>
1 $\varnothing$  PAPER  $\varnothing$  : BORDER  $\varnothing$  : CLS<br>
20 PRINT FLASH 1; AT 9,0; INK<br>
30 INK  $\varnothing$  : LOAD »» CODE 16384;<br>
830 INK  $\varnothing$  : LOAD »» CODE 16384;<br>
RANDOMIZE USR 23296

no.<br>O jogo trata, como o título indica, de provas hípicas, e admite até oito **e algumos** que corrigiste e que se percebem mal. Ficam para outra todos as mesmas características, O objectivo, como se depreende, é executar de se provas finicas, e admite até oito<br>participantes, que podem escolher os seus cavalos, embora estes tenham<br>todos as mesmas características, O

- Cado).<br>Se mais do que um jogador participa, os percursos são escolhidos pelo blinha, foram todos calculados por ele próprio, com excepção

 $-59\%$  a  $-59\%$ ,  $\emptyset$ ,  $\emptyset$ ,  $\emptyset$ ,  $\emptyset$ , RASPUTIN : POKE 41328 a 4133 $\emptyset$ , $\emptyset$ 

 $XIV = GUIA TV \times A CAPITAL$ 

Os jogos mais vendidos esta semana, em lisboa, para o microcomputador ZX Spectrum, foram os seguintes:

**1.°\_ 8atman 2. ° - 80mb Jack**  3.° — México 86 **4. ° - Green Beret 5.° - Pentagram 6.°** - Alien Highway **7.° - C.O.R.T. ,8.° - World Cup Carnival**  9.<sup>°</sup> - Bel Bound **10. ° - South Protocol**